## **Workflow Designer Settings**

Use this tab to configure the Workflow Designer settings:

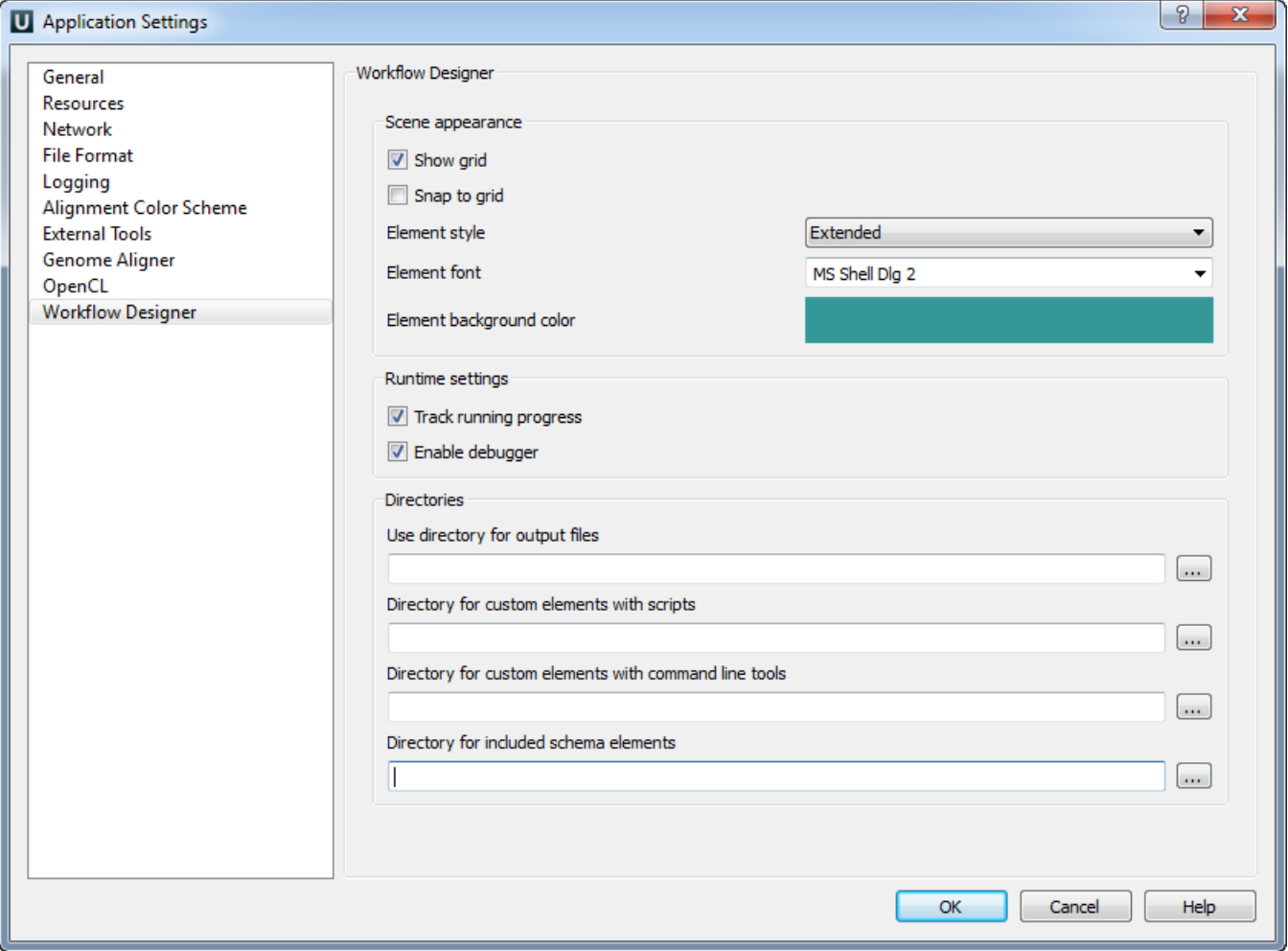